UNIVERSITAT KONSTANZ ¨ Fachbereich Physik Prof. Dr. Guido Burkard Dr. Regina Finsterhoelzl <https://tinyurl.com/QC-S22>

Quantencomputing und Quantensimulation Sommersemster 2022 - Übungsblatt 10 Ausgabe: 04.07.2022, Abgabe: 11.07.2022, Ubungen: 14.07.2022 ¨

## Aufgabe 25: Jordan-Wigner Transformation (8 Punkte)

In der Vorlesung wurde die Jordan-Wigner Transformation eingefuhrt, um fermionische Systeme ¨ in Spin-Systeme zu übersetzen, welche durch einen Quantencomputer simuliert werden können. Dazu wird der Zustand ohne Teilchen als ein Spin up und der Ein-Teilchenzustand als ein Spin down Zustand simuliert,

$$
|0\rangle = a |1\rangle \equiv | \uparrow \rangle, \quad |1\rangle = a^{\dagger} |0\rangle \equiv | \downarrow \rangle.
$$

Damit erhalten wir auf den ersten Blick eine Aquivalenz zwischen den Leiteroperatoren der Spin ¨ Zustände  $\sigma_{\pm} = 1/2(\sigma_x \pm i \sigma_y)$  und den Erzeugern und Vernichtern der Fermionen  $a^{(\dagger)}$ ,

$$
a \equiv \sigma_+, \quad a^{\dagger} \equiv \sigma_-.
$$

a) (1 Punkt) Benutzen Sie  $[\sigma_+, \sigma_-] = \sigma_z$  um zu zeigen, dass  $1 - 2a^{\dagger} a \equiv \sigma_z$ .

Betrachten wir nun Fermionen auf einer Kette. Hierbei zeigt sich dass die obige Aquivalenz nicht ¨ mehr funktioniert, da die Erzeuger und Vernichter für verschiedene Gitterplätze ( $i \neq j$ ) antikommutieren, während die Leiteroperatoren für verschiedene Gitterplätze kommutieren,

$$
a_i^{\dagger} a_j^{\dagger} = -a_j^{\dagger} a_i^{\dagger} \quad \leftrightarrow \quad \sigma_{i,-} \sigma_{j,-} = \sigma_{j,-} \sigma_{i,-}.
$$

Um auch diese Eigenschaft durch die Spin-Operatoren auszudrucken, wird die Transformation ¨

$$
a_i \to \sigma_{i,+} \otimes_{k=1}^{i-1} \sigma_{k,z}, \quad a_i^{\dagger} \to \sigma_{i,-} \otimes_{k=1}^{i-1} \sigma_{k,z}
$$

durchgeführt. Wir erhalten also eine Phase von  $-1$  pro Spin down Zustand auf den Gitterplätzen vor i.

b) (2 Punkte) Zeigen Sie, dass dadurch die kanonischen Antikommutationsregeln  $\{a_i, a_i^{\dagger}$  $\{^\intercal_j \} \, = \, \delta_{i,j}$ und  $\{a_i, a_j\} = 0$  erhalten bleiben.

c) (1 Punkt) Zeigen Sie, dass  $a_n^{\dagger} a_{n+1} \equiv \sigma_{n,-} \sigma_{n+1,+}$ .

d) (1 Punkt) Benutzen Sie die Jordan-Wigner Transformation, um den fermionischen Hamiltonoperator

$$
H = \sum_{n} J_z \left( 1 - 2(a_n^{\dagger} a_n + a_{n+1}^{\dagger} a_{n+1}) - 4a_n^{\dagger} a_{n+1}^{\dagger} a_n a_{n+1} \right) + \frac{J_{\perp}}{2} \left( a_n^{\dagger} a_{n+1} + a_{n+1}^{\dagger} a_n \right)
$$

in die Form

$$
H = \sum_{n} J_{z}\sigma_{n,z}\sigma_{n+1,z} + \frac{J_{\perp}}{2} (\sigma_{n,-}\sigma_{n+1,+} + \sigma_{n,+}\sigma_{n+1,-})
$$

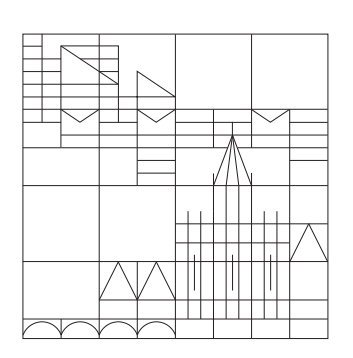

zu bringen.

Für die Jordan-Wigner Transformation wird die Besetzungszahlbasis benutzt. Eine alternative Abbildung ist durch die Verwendung der sogennanten Paritätsbasis gegeben. In der Paritätsbasis ist der Zustand des *i*-ten Qubits  $q_i$  durch die Formel  $q_i = \sum_{j < i} f_j \mod 2$  gegeben, wobei  $f_i$  den Zustand des *i*-ten Qubits in der Besetzungszahlbasis ( $f_i = 1$  falls ein Fermion sich auf diesem Gitterplatz befindet) beschreibt. Man erhält als alternative Abbildung die Transformation

$$
a_i \to \otimes_{k=0}^{M-i-1} \sigma_{M-k,x} \sigma_{i,x} \sigma_{i-1,z} + i \otimes_{k=0}^{M-i-1} \sigma_{M-k,x} \sigma_{i,y},
$$
  

$$
a_i^{\dagger} \to \otimes_{k=0}^{M-i-1} \sigma_{M-k,x} \sigma_{i,x} \sigma_{i-1,z} - i \otimes_{k=0}^{M-i-1} \sigma_{M-k,x} \sigma_{i,y}
$$

d) (1 Punkt) Beschreiben Sie den in der Besetzungszahlbasis gegebenen Zustand |10100111⟩ in der Paritätsbasis.

e) (2 Punkte) Zeigen Sie, dass auch diese Transformation die kanonischen Antikommutationsregeln  $\{a_i, a_i^{\dagger}\}$  $\{ \bar{a}_i, \bar{a}_j \} = \delta_{i,j}$  und  $\{ a_i, a_j \} = 0$  erhält.

## Aufgabe 26: Teilchensimulation in einer Dimension (3 Punkte)

Wir betrachten die Simulation eines Teilchens in einer Dimension mit dem Hamiltonoperator

$$
H = \frac{1}{2}p^2 + V(x).
$$

Um den Hamiltonoperator durch einen Schaltkreis zu simulieren wird der Raum diskretisiert, wodurch wir den (dimensionslosen) Ortsoperator  $x = \sum_{x} x |x\rangle\langle x|$  und den genäherten (dimensionslosen) Impulsoperator  $p = -\frac{i}{2}$  $\frac{i}{2}\sum_{x}(|x+1\rangle\langle x|-|x-1\rangle\langle x|)$  erhalten (x repräsentiert hier eine Binärzahl, wobei  $x\Delta x = xL/2^n$  den tatsächlichen Ort beschreibt). Ein allgemeiner Zustand  $|\psi\rangle$ kann dann durch  $|\psi\rangle = \sum_x \psi(x \Delta x) |x\rangle$  beschrieben werden, wobei  $\psi(x \Delta x)$  die Wellenfunktion darstellt.

a) (1 Punkt) Gegeben Sei der Zustand  $|p\rangle = U_{QFT} |x\rangle$  mit  $U_{QFT} = \frac{1}{\sqrt{2}}$  $\frac{1}{2^n} \sum_y e^{2\pi ixy/2^n} |y\rangle\langle x|$ . Berechnen Sie  $p | p \rangle$  sowohl für den exakten Operator  $p = -i\partial_x$  als auch dessen diskretisierte Näherung und vergleichen Sie die Ergebnisse.

b) (2 Punkte) Zur Implementierung der Wirkung des Potentials wird die unitäre Abbildung

$$
U_V: \ |x\rangle \, |y\rangle \to |x\rangle \, |y \oplus \Delta t V(x)\rangle
$$

verwendet. Zeigen Sie, dass der abgebildete Schaltkreis den Zustand

$$
U_V | \psi(0) \rangle U_{QFT}^{\dagger} | 1 \rangle = \sum_{x=1}^{2^{n}-1} \langle x | \psi(0) \rangle e^{-2\pi i \Delta t V(x)/2^{t}} | x \rangle U_{QFT}^{\dagger} | 1 \rangle
$$

erzeugt.

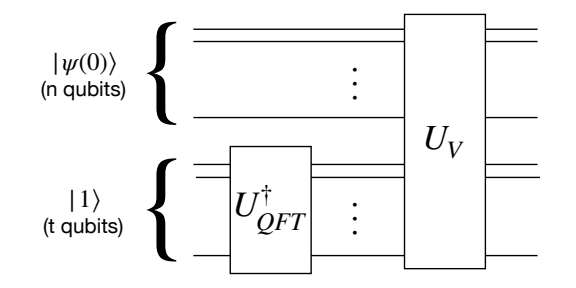